## **Acciones para optimizar el funcionamiento de las Aulas Virtuales**

**Tips para estudiantes**

.. Área **Tecnología** 

## Es muy importante DARSE DE BAJA en las aulas virtuales de las materias que ya no estés realizando

Área **Tecnología** 

## Para hacerlo, tenés que ingresar al aula de la cual te querés desmatricular, ir al recuadro Administración y elegir la opción en DARME DE BAJA EN...

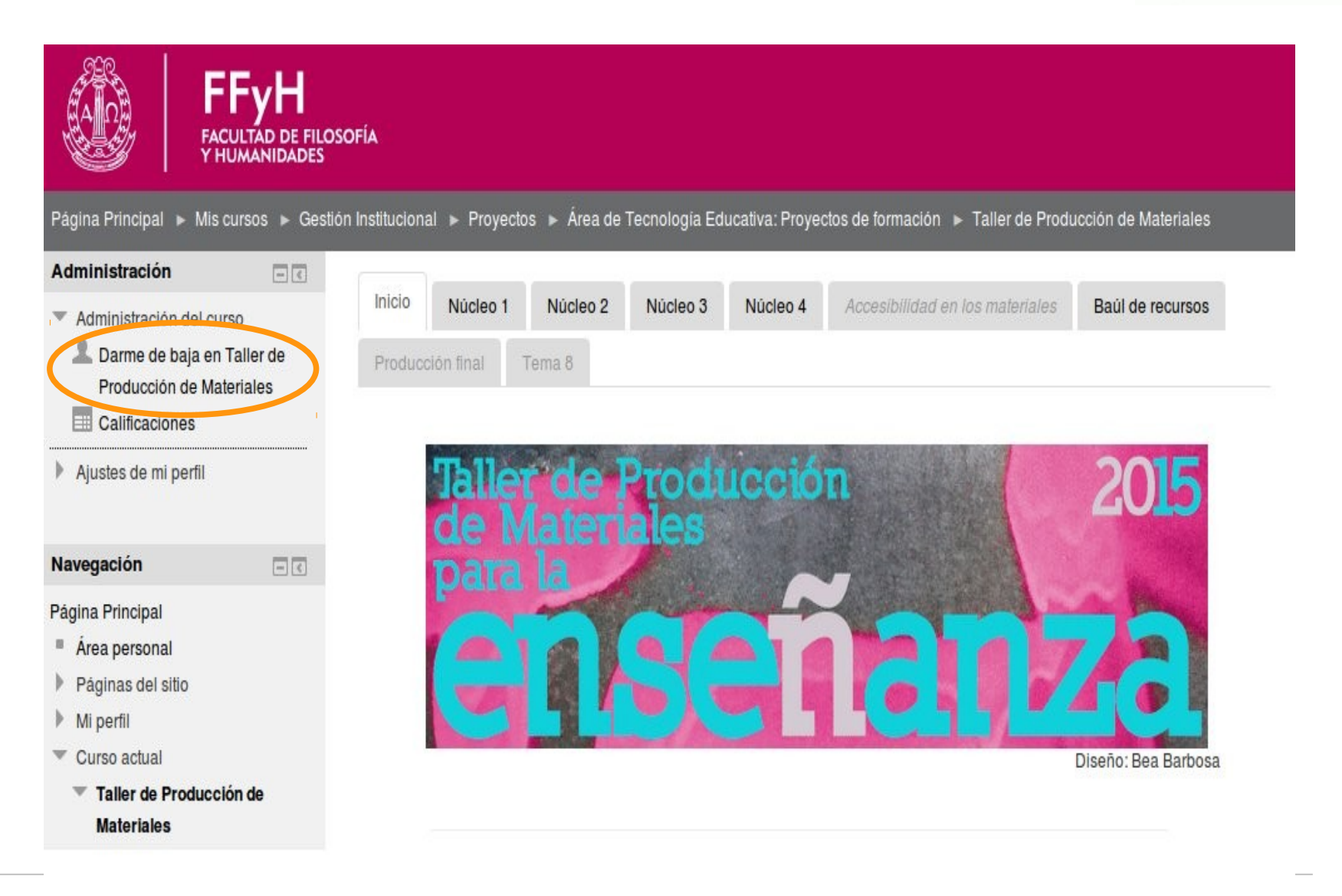

Área **Tecnología** 

También es importante NO MARCAR como SPAM o CORREO NO DESEADO, las comunicaciones que se reciben desde las aulas virtuales, sino buscar la vía para "Desuscribirse" del foro o de la lista indeseada. Generalmente cada mail cuenta con una opción para desactivar/desuscribir

Área **Tecnología** 

Para mayor información sobre el Área de Tecnología Educativa de la FFyH - UNC: http://blogs.ffyh.unc.edu.ar/tecnoedu/ Si tienen dudas particulares, la forma más eficiente de recibir ayuda es mediante: http://blogs.ffyh.unc.edu.ar/tecnoedu/servicios/a sistencia-tecnica/

Para consultas sobre el uso del aula virtual: ayudatecno@ffyh.unc.edu.ar

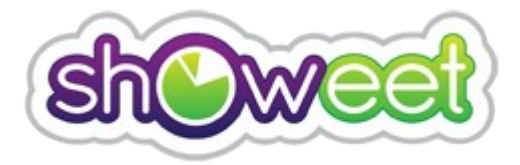

[http://www.showeet.com](http://www.showeet.com/)

Contact: Showeet@ymail.com